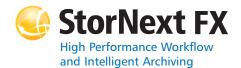

#### StorNext FX 2.2 File System

#### Syntax conventions:

- <brackets> = replace with a variable
- [] = optional component

#### cvadmin

| Command | Options                                                            | Description                                                                                                    |
|---------|--------------------------------------------------------------------|----------------------------------------------------------------------------------------------------|
| cvadmin |                                                                    | Displays the active and<br>standby SNFS server<br>processes.Can be used<br>to inspect and modify<br>the state of active<br>servers.  |
|         | [ -H <fsmhostname> ]</fsmhostname>                                 | Connects to the<br>StorNext FS on the<br>specified machine<br>(FSMHostName).                                                         |
|         | [-F <filesystemname> ]</filesystemname>                            | Sets the file system<br>( <b>FileSystemName</b> ) as<br>the active file system.                                                      |
|         | [ -f <filename> ]</filename>                                       | Reads commands from the specified file.                                                                                              |
|         | [ -e <command/> ]                                                  | Runs the cvadmin<br>command and exits.<br>Note: Commands are<br>listed below.                                                        |
|         | activate<br><file_system_name></file_system_name>                  | Activates the file system (file_system_name).                                                                                        |
|         | debug [ [ +   - ]<br><value> ]</value>                             | Views or sets the<br>StorNext FS debugging<br>flags.                                                                                 |
|         | disks [ refresh ]                                                  | Displays StorNext FS disk<br>volumes visible to this<br>machine. If the refresh<br>option is used, the<br>volumes are<br>re-scanned. |
|         | down <groupname></groupname>                                       | Disables access to the stripe group (groupname).                                                                                     |
|         | fail <file_system_name  <br="">index_number&gt;</file_system_name> | Fails over the file system (file_system_name).                                                                                       |

| Command | Options                                                                                                    | Description                                                                                          |
|---------|----------------------------------------------------------------------------------------------------|----------------------------------------------------------------------------------------------------|
| cvadmin | fsmlist<br>[ <file_system_name> ]<br/>[ on [ <hostname>  <br/><ip_address> ] ]</ip_address></hostname></file_system_name> | Displays the state of<br>FSM processes for the<br>specified file system,<br>hostname, or IP address. |
|         | filelocks [ yes   no ]                                                                                                    | Shows file record lock enforcement.                                                                  |
|         | help <command/>                                                                                                    | Displays a usage summary of <b>command</b> .                                                         |
|         | latency-test<br>[ <index_number>   all ]<br/>[ seconds ]</index_number>                                                   | Runs a network latency<br>test between the FSM<br>and a client or all<br>clients.                    |
|         | paths                                                                                                    | Displays StorNext FS<br>labeled disks visible to<br>the local system.                                |
|         | qos                                                                                                    | Displays per-stripe<br>group QOS statistics.                                                         |
|         | repof                                                                                                    | Creates a report<br>showing all open files<br>on the file system.                                    |
|         | quit                                                                                                    | Disconnects cvadmin<br>from the StorNext FS<br>and exits.                                            |
|         | quotas [ yes   no ]                                                                                                    | Enables or disables<br>quota accounting and<br>enforcement.                                          |
|         | quotas get [ user   group<br>] <name></name>                                                                              | Displays current quota parameters for the user or group ( <b>name</b> ).                             |
|         | quotas set [ user  <br>group ] <name><br/><hardlim> <softlim><br/><timelim></timelim></softlim></hardlim></name>          | Sets current quota<br>parameters for the user<br>or group ( <b>name</b> ).                           |
|         | quotacheck                                                                                                    | Recalculates the amount<br>of space consumed by<br>all users and groups in<br>the file system.       |
|         | repquota                                                                                                    | Generates quota reports<br>for all users and groups<br>in the file system.                           |
|         | select<br><file_system_name></file_system_name>                                                                           | Selects the file system<br>(file_system_name) to<br>view and modify.                                 |
|         | show [ <groupname> ]<br/>[ long ]</groupname>                                                                             | Displays information<br>about stripe groups<br>(groupname)<br>associated with the file<br>system.    |
|         |                                                                                                    |                                                                                                    |

| Command | Options                                                                                                    | Description                                                                               |
|---------|----------------------------------------------------------------------------------------------------|-------------------------------------------------------------------------------------------|
| cvadmin | start<br><file_system_name><br/>[ <hostname>  <br/><ip_address> ]</ip_address></hostname></file_system_name> | Starts the StorNext FS<br>manager for the<br>specified file system<br>(file_system_name). |
|         | stat                                                                                                    | Displays the general status of the file system.                                           |
|         | stop<br><file_system_name></file_system_name>                                                                | Stops the StorNext FS<br>manager for the<br>specified file system<br>(file_system_name).  |
|         | up <groupname></groupname>                                                                                   | Enables the stripe group (groupname).                                                     |
|         | who                                                                                                    | Queries the client list for the selected file system.                                     |

## cvaffinity

| Command    | Options               | Description                                                                                                    |
|------------|-----------------------|----------------------------------------------------------------------------------------------------|
| cvaffinity |                       | Establishes an affinity to<br>a stripe group or lists<br>the current affinity of a<br>file.                                                                                                    |
|            | [ -k <key> ]</key>    | Indicates where the file<br>system should place the<br>data file. If the <b>key</b><br>parameter is defined,<br>then the data file is<br>placed on stripe groups<br>specified to support this<br>parameter. |
|            | [ -s <key> ]</key>    | Associate affinity <b>key</b><br>with file or directory<br><b>filename</b> .                                                                                                    |
|            | [-]]                  | Lists the affinity for the specified file.                                                                                                    |
|            | [ -d ]                | Deletes the affinity from the specified file or directory.                                                                                                    |
|            | <filename></filename> | File or directory name.                                                                                                    |

#### cvcp

| Command | Options   | Description                                                                                                    |
|---------|-----------|----------------------------------------------------------------------------------------------------|
| сvср    |           | Provides a high speed,<br>multi-threaded copy<br>mechanism to copy<br>directories and tar<br>images to and from the<br>StorNext FS. |
|         | <source/> | Source file or directory.                                                                                                    |

| Command | Options                                | Description                                                                                                    |
|---------|----------------------------------------|----------------------------------------------------------------------------------------------------|
| сvср    | <destination></destination>            | Destination file or directory.                                                                                                    |
|         | [-A]                                   | Disables file                                                                                                    |
|         |                                        | pre-allocation.                                                                                                    |
|         | [ -b <buffers> ]</buffers>             | Sets the number of I/O buffers.                                                                                                   |
|         |                                        | Default value: Two times<br>the number of copy<br>threads started.                                                                |
|         | [-d]                                   | Copies the files and sub-<br>directories under<br>Source to /Destination/<br>Source.                                              |
|         | [ -k <buffer_size> ]</buffer_size>     | Sets the I/O buffer size.                                                                                                    |
|         |                                        | Default value: 4MB                                                                                                    |
|         | [-1]                                   | Copies the target of<br>symbolic links rather<br>than copying the link<br>itself.                                                 |
|         | [ -n ]                                 | Prevents recursion through subdirectories.                                                                                        |
|         | [ -p <source_prefix> ]</source_prefix> | Only copies files that<br>begin with the value of<br>the <b>source_prefix</b><br>parameter.                                       |
|         | [ -s ]                                 | Forces allocations to line<br>up on the beginning<br>block modulus of the<br>stripe group.                                        |
|         | [ -t <num_threads> ]</num_threads>     | Specifies the number of<br>copy threads.<br>Default value: 4                                                                      |
|         | [ -u ]                                 | Only copies when the source file is newer than the destination file.                                                              |
|         | [ -v ]                                 | Displays verbose output about the copied files.                                                                                   |
|         | [ x- ]                                 | Retains original<br>permissions from the<br>source file. If set by the<br>super user, also sets<br>sticky and setuid/gid<br>bits. |
|         | [-у]                                   | If set by the super user,<br>retains ownership and<br>group information.                                                          |
|         | [ -z ]                                 | Retains original modification times.                                                                                              |

#### cvfsid

| Command | Options  | Description                                                                           |
|---------|----------|---------------------------------------------------------------------------------------|
| cvfsid  |          | Displays the StorNext FS system identifier.                                           |
|         | [-?][-h] | Displays usage.                                                                       |
|         | [-1]     | Lists the local host's<br>Authorizing IDs, IP<br>addresses, and MACs<br>(Linux only). |
|         | [ -n ]   | Displays the network<br>information in a<br>compact, machine<br>readable form.        |

## cvmkdir

| Command | Options             | Description                                                                                                    |
|---------|---------------------|----------------------------------------------------------------------------------------------------|
| cvmkdir |                     | Creates a StorNext<br>directory and attaches<br>the affinity parameter<br>[ -k key ] to it.                                                                                                    |
|         | [-k <key> ]</key>   | Indicates, to the file<br>system, the affinity to<br>associate with the<br>directory. All new sub-<br>directories and files<br>beneath the directory<br>inherit its affinity as they<br>are created. |
|         | <dirname></dirname> | Path where the directory is created.                                                                                                    |

## cvmkfile

| Command  | Options    | Description                                                                                                    |
|----------|------------|----------------------------------------------------------------------------------------------------|
| cvmkfile |            | Creates a pre-allocated file on StorNext FS.                                                                                                    |
|          | [ -k key ] | Indicates where the file<br>system should place the<br>data file. If <b>key</b> is<br>defined, the file is<br>placed on stripe groups<br>specified to support<br><b>key</b> . |
|          | [-p]       | Forces the allocation<br>and subsequent<br>expansions to fit as<br>multiples of the<br><b>InodeExpandMin</b><br>parameter.                                                    |

| Command  | Options                         | Description                                                                                                    |
|----------|---------------------------------|----------------------------------------------------------------------------------------------------|
| cvmkfile | [ -s ]                          | Forces the allocation to begin on a stripe-<br>aligned block.                                                                          |
|          | [ -w ]                          | Sets the file size to the <b>size</b> parameter.                                                                                       |
|          | [ -z ]                          | Causes the file to physically zero out.                                                                                                |
|          | <size> [ k   m   g   t ]</size> | Specifies the file size in<br>bytes. If appended with<br>k, m, or g, the value<br>represents kilobytes,<br>megabytes, or<br>gigabytes. |
|          | <filename></filename>           | Name of the file to create.                                                                                                    |

#### cvversions

| Command    | Options | Description                                   |
|------------|---------|-----------------------------------------------|
| cvversions |         | Displays StorNext client and server versions. |

# Quantum,

Copyright © 2010 by Quantum Corporation. All rights reserved. Quantum, the Quantum logo, and StorNext are registered trademarks of Quantum Corporation, registered in the U.S. and other countries.

For assistance, contact the Quantum customer Support Center. In North America, call toll-free: 1-800-284-5101, In EMEA, call toll-free: 00800-4-782-6886. In APAC, call toll-free: +800 7826 8887. For worldwide support, go to: www.quantum.com/ServiceandSupport

6-01743-03 Rev A, May2010

##